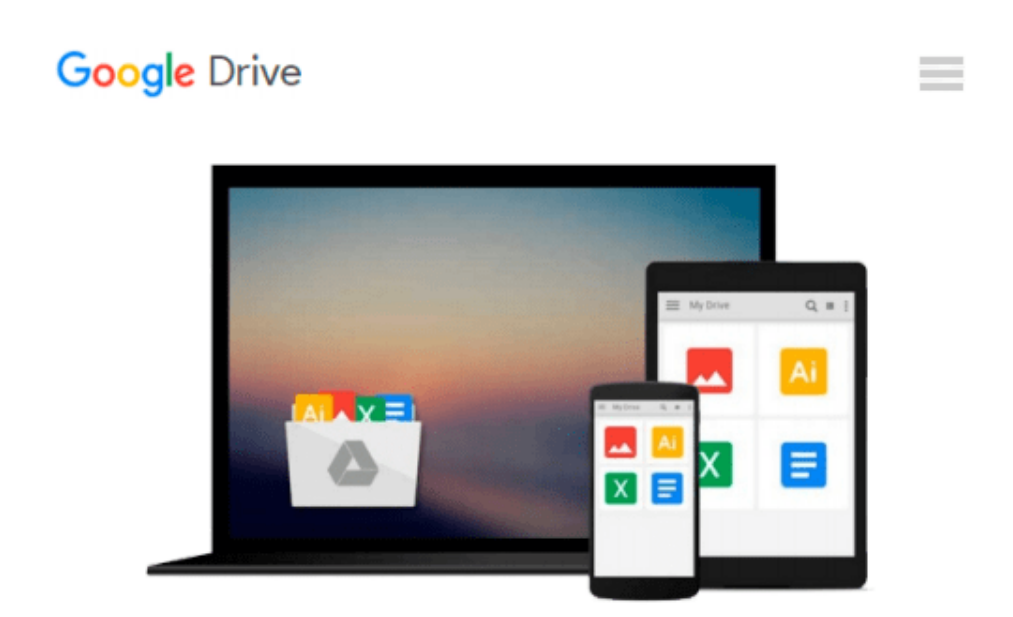

# **Amazon Kindle the Business Tool ...How to use it for increased business travel productivity(revised-082508)**

*D.A. Ursem*

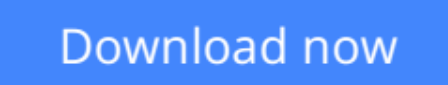

[Click here](http://bookengine.site/go/read.php?id=B001E4JDGS) if your download doesn"t start automatically

### **Amazon Kindle the Business Tool ...How to use it for increased business travel productivity(revised-082508)**

D.A. Ursem

### **Amazon Kindle the Business Tool ...How to use it for increased business travel productivity(revised-082508)** D.A. Ursem

Learn EVERYTHING Kindle can do as a business tool, we show you how and where: Business justifications; FREE eBooks FREE AudioBooks, all useful shortcuts, Email, Document review, Presentation, Speaker Notes, Graphic slideshows, SMS Texting, Text to Speech, Convert PDFs, batch processing conversions, Reduce eyestrain; Airline check-ins; Find restaurants using Google or Zagat; how to get Kindle's GPS geolocation to really work. Use GPS and lookups while traveling, check news and airport weather, Protect Your Kindle, and get free content and supporting software. All of the information that you need for business use of a Kindle, and nothing not relevant

... All up-to-date information as of August 25, 2008. Completely indexed for fast lookups.

Written by a seasoned Marketing and IT executive, after seven months of personal hands-on testing, this focused and no nonsense eBook covers exactly what you need to have Kindle fully become your little white PDA, and your essential traveling companion where a laptop or phone just can't do it.

You'll learn best ways to get YOUR business content onto your Kindle; all about annotations and note taking, and even better, how to understand and use Kindle's powerful searches to the maximum to find and refer to them later; even how to index your own documents for most convenient use.

Includes where to get FREE EBOOKS you can download wirelessly on the fly and how to use and listen to Audio Books -- even make your own Audio Books for free so instead of reading your own downloaded business content, notes, or unprotected eBooks you can also listen to them while driving or exercising.

New: Full index and Embedded JumpLinks throughout the eBook let you click after looking at any section and takes you right back to the table of contents and better, to a complete and detailed alphabetized topic index.

You're buying a living document. This is in 3rd edition with more to come. Updated copies are all FREE redownloads to you after your initial purchase. Did we omit something you need or want? We'll truly appreciate your review and request. Do a brief review right here on this Amazon page -- suggest topic or tip additions. We may well explore, test and add them shortly. And then you'll get them free ..read below:

This is edition 3 revised 08/25/08 ...We do updates after we receive reviews, explore and test new things. Buy it once; then re-download the very latest version any time. It's FREE! (On your laptop click your "Manage Your Kindle" page tab at Amazon Kindle Store: click "View Your Media Library"; in your book list click this book and select "send wirelessly".) (Or, do it easily on the run: on your Kindle's home page menu, simply open Content Manager; find this book, click to mark it, and on the menu choose "remove from Kindle". No worry, it stays in your Content Manager list because Amazon knows you bought it -- but now it

shows stored at "Amazon" instead of on your Kindle or SD card. Click to check it again and use Content Manager's menu to "move to Kindle memory") It instantly re-downloads wirelessly over Whispernet ... and you have the latest edition updates.

**[Download](http://bookengine.site/go/read.php?id=B001E4JDGS)** [Amazon Kindle the Business Tool ...How to use it f ...pdf](http://bookengine.site/go/read.php?id=B001E4JDGS)

**[Read Online](http://bookengine.site/go/read.php?id=B001E4JDGS)** [Amazon Kindle the Business Tool ...How to use it ...pdf](http://bookengine.site/go/read.php?id=B001E4JDGS)

#### **From reader reviews:**

#### **Corene Albert:**

The experience that you get from Amazon Kindle the Business Tool ...How to use it for increased business travel productivity(revised-082508) is a more deep you rooting the information that hide in the words the more you get considering reading it. It does not mean that this book is hard to comprehend but Amazon Kindle the Business Tool ...How to use it for increased business travel productivity(revised-082508) giving you buzz feeling of reading. The article author conveys their point in particular way that can be understood by simply anyone who read the idea because the author of this publication is well-known enough. This book also makes your own personal vocabulary increase well. Making it easy to understand then can go along, both in printed or e-book style are available. We recommend you for having this particular Amazon Kindle the Business Tool ...How to use it for increased business travel productivity(revised-082508) instantly.

#### **Roxie Jenkins:**

Exactly why? Because this Amazon Kindle the Business Tool ...How to use it for increased business travel productivity(revised-082508) is an unordinary book that the inside of the reserve waiting for you to snap the idea but latter it will shock you with the secret this inside. Reading this book adjacent to it was fantastic author who also write the book in such remarkable way makes the content on the inside easier to understand, entertaining method but still convey the meaning entirely. So , it is good for you for not hesitating having this ever again or you going to regret it. This phenomenal book will give you a lot of positive aspects than the other book possess such as help improving your expertise and your critical thinking way. So , still want to delay having that book? If I were being you I will go to the publication store hurriedly.

#### **Rana Jensen:**

Do you like reading a reserve? Confuse to looking for your preferred book? Or your book seemed to be rare? Why so many problem for the book? But just about any people feel that they enjoy regarding reading. Some people likes studying, not only science book and also novel and Amazon Kindle the Business Tool ...How to use it for increased business travel productivity(revised-082508) as well as others sources were given knowhow for you. After you know how the truly amazing a book, you feel want to read more and more. Science book was created for teacher or students especially. Those textbooks are helping them to include their knowledge. In various other case, beside science e-book, any other book likes Amazon Kindle the Business Tool ...How to use it for increased business travel productivity(revised-082508) to make your spare time much more colorful. Many types of book like here.

#### **David Perrin:**

Reserve is one of source of information. We can add our understanding from it. Not only for students and also native or citizen have to have book to know the update information of year for you to year. As we know those textbooks have many advantages. Beside all of us add our knowledge, could also bring us to around the world. Through the book Amazon Kindle the Business Tool ...How to use it for increased business travel productivity(revised-082508) we can acquire more advantage. Don't one to be creative people? For being creative person must prefer to read a book. Just simply choose the best book that appropriate with your aim. Don't end up being doubt to change your life by this book Amazon Kindle the Business Tool ...How to use it for increased business travel productivity(revised-082508). You can more desirable than now.

# **Download and Read Online Amazon Kindle the Business Tool ...How to use it for increased business travel productivity(revised-082508) D.A. Ursem #WA91EGNJXSV**

# **Read Amazon Kindle the Business Tool ...How to use it for increased business travel productivity(revised-082508) by D.A. Ursem for online ebook**

Amazon Kindle the Business Tool ...How to use it for increased business travel productivity(revised-082508) by D.A. Ursem Free PDF d0wnl0ad, audio books, books to read, good books to read, cheap books, good books, online books, books online, book reviews epub, read books online, books to read online, online library, greatbooks to read, PDF best books to read, top books to read Amazon Kindle the Business Tool ...How to use it for increased business travel productivity(revised-082508) by D.A. Ursem books to read online.

### **Online Amazon Kindle the Business Tool ...How to use it for increased business travel productivity(revised-082508) by D.A. Ursem ebook PDF download**

**Amazon Kindle the Business Tool ...How to use it for increased business travel productivity(revised-082508) by D.A. Ursem Doc**

**Amazon Kindle the Business Tool ...How to use it for increased business travel productivity(revised-082508) by D.A. Ursem Mobipocket**

**Amazon Kindle the Business Tool ...How to use it for increased business travel productivity(revised-082508) by D.A. Ursem EPub**